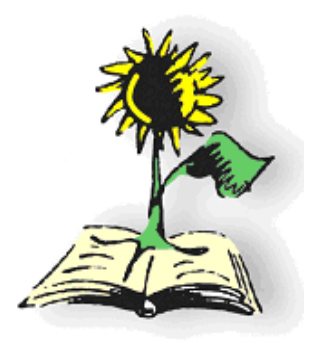

**Leibniz Realschule - Wolfenbüttel** Umweltschule in Europa

# **Berufsorientierung**

### **Vertiefende Berufsorientierung**

Ab der achten Klassenstufe beginnt die vertiefende Berufsorientierung. Alle Fachbereiche sind aufgefordert den Berufsfindungsprozess zu unterstützen. Insbesondere bei der Ermittlung von Kompetenzen und der Verknüpfung mit Berufen können sie einen wertvollen Beitrag leisten. Alle Fächer werden zeitlich durch Maßnahmen der Berufsorientierung belastet.

Die Hauptzuständigkeit für die Berufsorientierung liegt bei der Fachleitung für Wirtschaft (FL), den Wirtschaftslehrern (WL) und den Klassenlehrern (KL).

#### **Zusammenarbeit mit den Eltern**

Eltern haben bei der Berufsorientierung eine herausragende Position. Sie haben eine Vorbildfunktion und liefern oftmals erste Erfahrungsansätze für Schüler. Sie spielen bei der Beratung der Schüler meist eine zentrale Rolle.

Die Eltern sind daher in den Berufsorientierungsprozess, welcher von der Schule begleitet wird, stets zu berücksichtigen und einzubeziehen. Bei Elternsprechtagen sollte die Berufsorientierung zum Thema der Beratung gehören.

Zu Beginn des Schuljahres der Klasse 8 ist den Eltern in Verbindung mit dem Elternabend ein Überblick über die Berufsorientierung an der Leibniz-Realschule zu geben.

Die Teilnahme der Eltern an der Auswertung der Kompetenzfeststellung ist äußerst ratsam.

Zu Beginn des Schuljahres der Klasse 9 ist den Eltern in Verbindung mit dem Elternabend ein Überblick über das Betriebspraktikum zu geben. Die Eltern erhalten ein Informationsschreiben über die Organisation des Praktikums.

#### **Zusammenarbeit mit externen Partnern**

Zahlreiche Partner können in den Berufsfindungsprozess einbezogen werden. Neben den im folgenden Arbeitsplan aufgeführten Partner bieten sich in der Regel weitere Veranstalter an. Diese Veranstaltungen können nach einer Auswahl durch die Fachleitung von interessierten Schülern besucht werden. Regelmäßig gehören hierzu:

MAN – Vortrag über Ausbildungsberufe durch Herrn Dube Metallinnung – SuS. erproben Metallberufe

#### **Berufsberatung**

Schulleitung und FL setzen mit der Berufsberatung der Bundesagentur für Arbeit Termine fest, an denen es Schülern ermöglicht wird, in der Schule eine Berufsberaterin aufzusuchen.

#### **KoPra Wolfenbüttel** (Kompetenz & Praxis Wolfenbüttel)

Die Leibniz – Realschule nimmt Angebote der Allianz für die Region(Braunschweig) in Anspruch. Finanziert werden die Maßnahmen durch den Landkreis Wolfenbüttel und der Bundesagentur für Arbeit. Die Allianz für die Region nimmt teil an: den Betriebspraxistagen (Klasse 8), dem Benimmtraining (Klasse 8) und den Berufsschulpraxistagen (Klasse 8). Die Berufsschulpraxistage werden ebenfalls von der CGLS mit organisiert. Ein großer Teil der Angebote findet dort statt.

#### Kompetenzfeststellung

Die per Erlass vorgesehene Kompetenzfeststellung mittels Profil AC in der 7.Klasse kann durch den Berufseignungstest BEREIT der Allianz für die Region in der 8.Klasse ersetzt werden.

#### **ASS - Arbeit statt Sozialleistungen**

Die ASS (Wolfenbüttel) bietet eine Internetplattform an, welche für die Suche nach Ausbildungsstellen, Praktikumsplätzen, das Erstellen von Profilen und die Dokumentation konzipiert ist. Da die Annahme durch die Schüler jedoch sehr unterschiedlich ist, ist das Angebot fakultativ. Ein sinnvoller Einsatz im Unterricht ist nur bei weitgehender Teilnahme durch die Schüler gegeben. Vor der Nutzung findet durch die ASS eine Einweisung statt (ca. 2 Schulstunden im PC-Raum). Weiterhin organisiert die ASS den Expertentag. In dieser Veranstaltung stellen Fachleute, oftmals die Personalverantwortlichen, ihren Bertrieb und die Berufe, welche dort ausgebildet werden, vor. SuS. der 8.Klassen erhalten die Möglichkeit an zwei Vorträgen ihrer Wahl teilzunehmen.

#### **Berufsbildende Schule CGLS**

Die Klassenstufe 9 nimmt an der Veranstaltung "BeFit" der Berufsschule teil. Die SuS. erhalten die Gelegenheit sich drei Berufe anzusehen.

Während der Berufsschulpraxistage können die Schüler der achten Klassen an zwei Tagen einen Beruf in der CGLS durch praktische Arbeit zu erkunden.

#### **Institut für Talententwicklung Mitte GmbH**

Das Institut veranstaltet jährlich in der Stadthalle Braunschweig die Berufsorientierungsmesse "Vocatium". Schüler der neunten Klassen erhalten drei Gesprächstermine bei Unternehmen o.a.. Weiterhin bietet die Messe die Möglichkeit an den Ständen auch ohne Termin Informationen zu erhalten. Die Auswahl und der Besuch werden in der Schule während einer Schulstunde vorbereitet.

#### **Betriebspraktikum**

In der 9.Klasse führen die Schüler ein dreiwöchiges Betriebspraktikum durch. Mit Unterstützung durch die Schule suchen sich die Schüler die Plätze weitgehend selbstständig.

Während des Praktikums werden die Schüler vom Wirtschaftslehrer/von der Wirtschaftslehrerin betreut. Dabei werden zwei Besuche im Betrieb angestrebt. Ansprechpartner für Betriebe und Eltern ist der Wirtschaftslehrer/die Wirtschaftslehrerin.

Die Fachkonferenz evaluiert das Praktikum und stellt die Ergebnisse im Rahmen einer Gesamtkonferenz vor.

#### **Dokumentation**

Erlassgemäß haben die Schüler über ihre berufsorientierenden Maßnahmen eine Dokumentation zu führen.

#### **Leitungsbewertung**

Über Teile der Berufsorientierung werden Lernzielkontrollen angefertigt, welche bei der Note für das Fach Wirtschaft berücksichtigt werden:

Klasse 8 – Fachspezifische Leistung über die Berufsbeschreibung

Klasse 9 – schriftliche oder fachspezifische Leistung über die schriftliche Bewerbung

Klasse 9 – Statt der schriftlichen Arbeit im zweiten Halbjahr wird eine Praktikumsmappe und eine Präsentation bewertet.

Daneben fließt die mündliche Beteiligung ebenfalls in die Note für das Fach Wirtschaft ein.

## **Arbeitsplan Berufsorientierung**

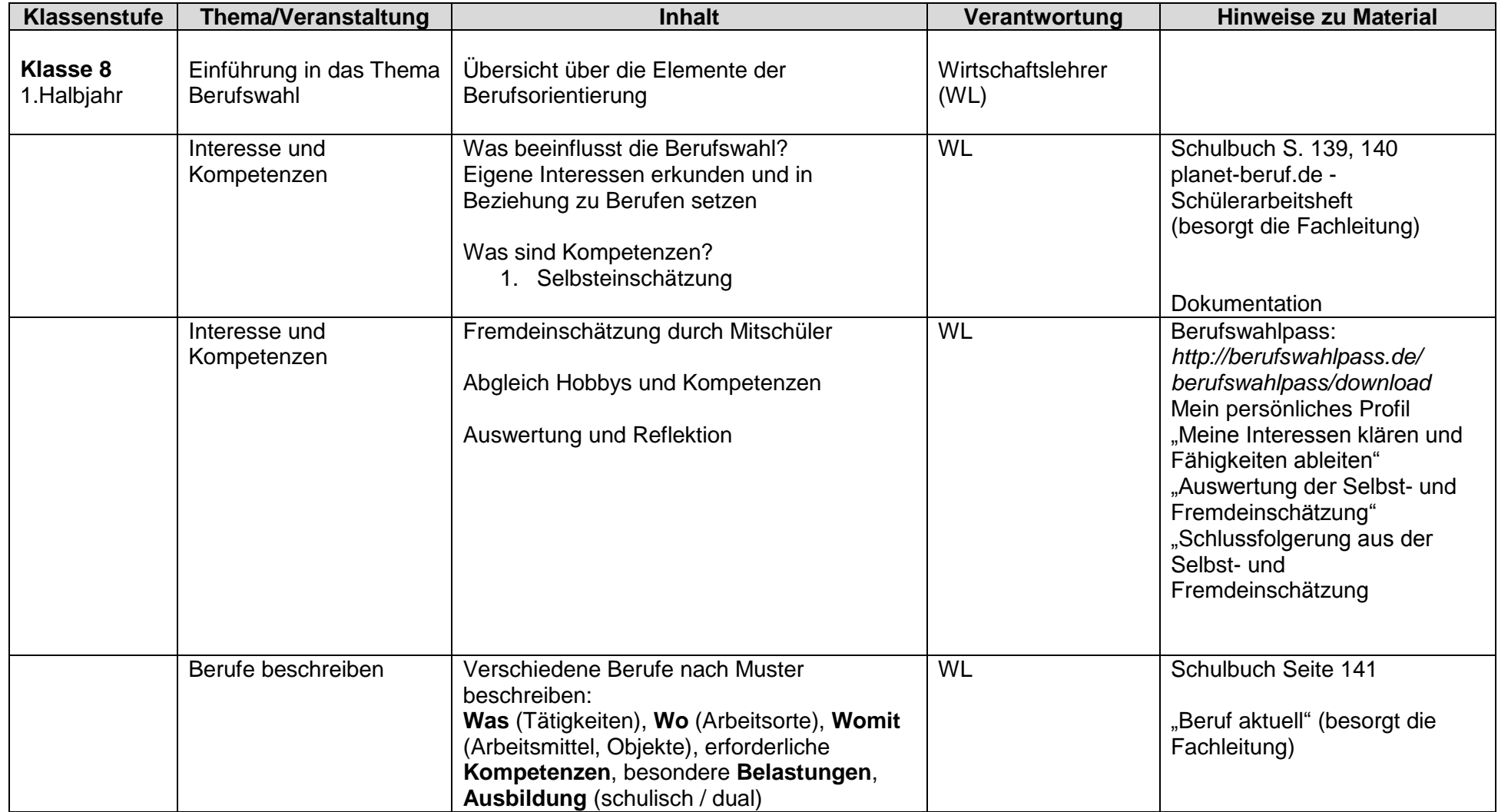

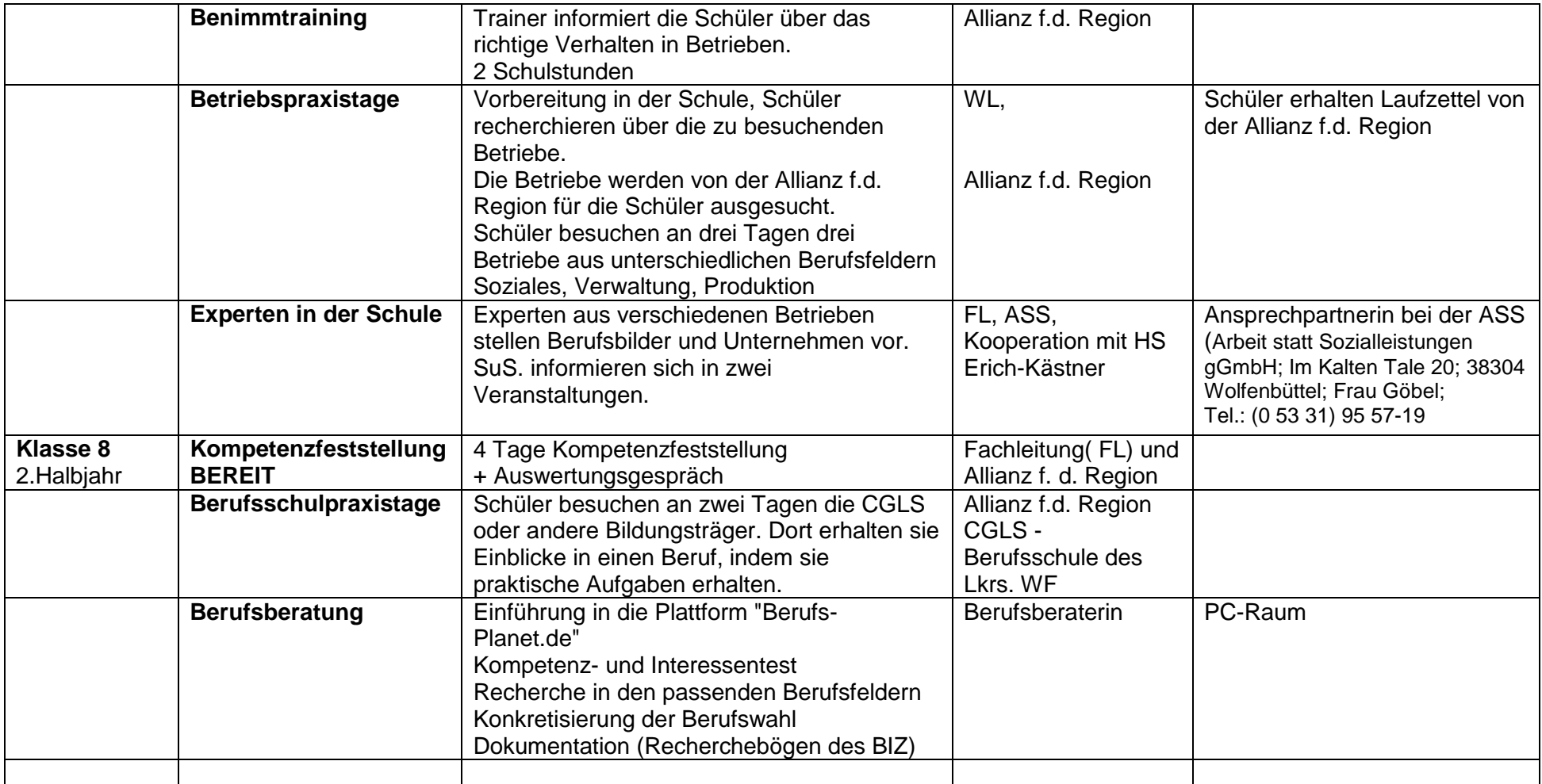

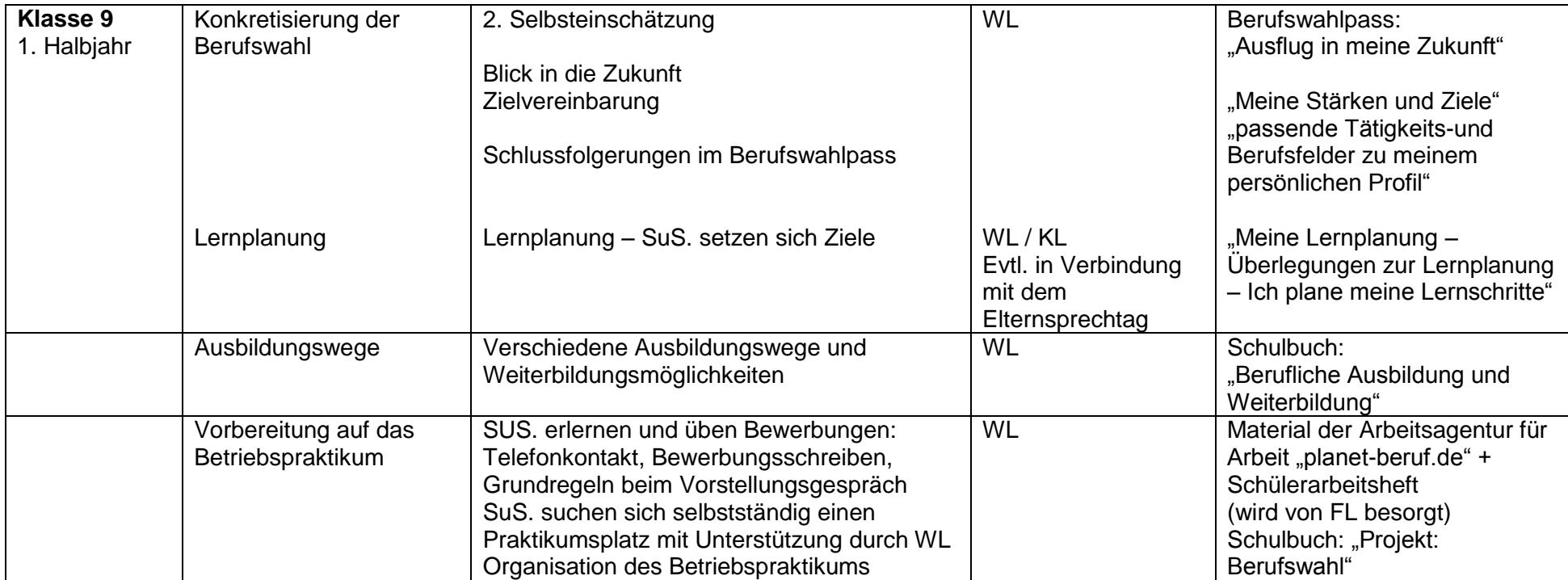

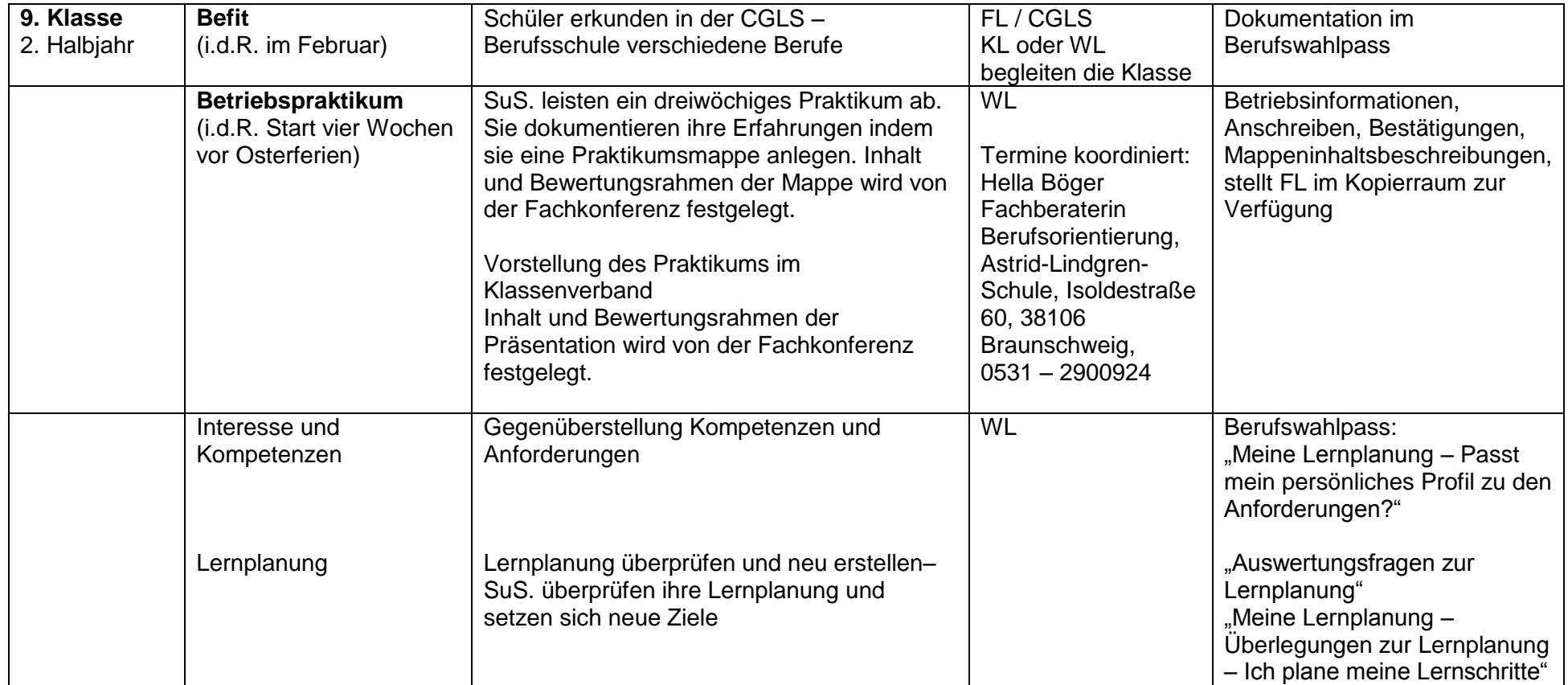

Stand: August 2018